### МИНОБРНАУКИ РОССИИ Глазовский инженерно-экономический институт (филиал) федерального государственного бюджетного образовательного учреждения высшего образования «Ижевский государственный технический университет имени М.Т.Калашникова» (ГИЭИ (филиал) ФГБОУ ВО «ИжГТУ имени М.Т. Калашникова»)

**УТВЕРЖДАЮ** Директор М.А. Бабушкин 15 июня 2023 г.

# **ФОНД ОЦЕНОЧНЫХ СРЕДСТВ**

# **по дисциплине**

# **МДК.01.03 «Разработка мобильных приложений»**

**09.02.07 Информационные системы и программирование**

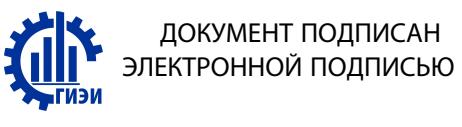

Сертификат: 3AF68712995EFDC299028977393BD42D Владелец: Бабушкин Михаил Анатольевич Действителен: с 18.07.2023 до 10.10.2024

Глазов 2023

Фонд оценочных средств разработан на основе Федерального государственного образовательного стандарта по специальности среднего профессионального образования 09.02.07 "Информационные системы и программирование", утвержденного приказом Министерства образования и науки Российской Федерации 09 декабря 2016 г. № 1547 с изменениями и дополнениями (приказ Министерства просвещения Российской Федерации от 17.12.2020 № 747 «О внесении изменений в федеральные государственные образовательные стандарты среднего профессионального образования» (зарегистрирован 22.01.2021 № 62178), приказ Министерства просвещения Российской Федерации от 01.09.2022  $N$  796 «О внесении изменений в федеральные государственные образовательные стандарты среднего профессионального образования» (зарегистрирован 11.10.2022 № 70461)).

**Организация разработчик:**

**Разработчик:** Горбушин Денис Шарибзянович, преподаватель СПО

**Утверждено:** Протокол Ученого совета филиала № 7, от 14 июня 2023 г.

ГИЭИ (филиал) ФГБОУ ВО «ИжГТУ имени М.Т. Калашникова»

Руководитель образовательной программы

\_\_\_\_\_\_\_\_\_\_\_\_\_ Т.А. Савельева

15 июня 2023 г.

**Согласовано:** Начальник отдела по учебно-методической работе

 $\mathcal{M}$  И.Ф. Яковлева

15 июня 2023 г.

#### **Фонд оценочных средств**

**Назначение:** Фонд оценочных средств предназначен контроля и оценки результатов освоения МДК.01.03 Разработка мобильных приложений.

#### **Профессиональные компетенции:**

- ПК 1.1. Формировать алгоритмы разработки программных модулей в соответствии с техническим заданием.
- ПК 1.2. Разрабатывать программные модули в соответствии с техническим заданием.
- ПК 1.3. Выполнять отладку программных модулей с использованием специализированных программных средств.
- ПК 1.4. Выполнять тестирование программных модулей.
- ПК 1.5. Осуществлять рефакторинг и оптимизацию программного кода.
- ПК 1.6. Разрабатывать модули программного обеспечения для мобильных платформ.

#### **Обучающийся должен иметь практический опыт:**

- разработки алгоритма поставленной задачи и реализации его средствами автоматизированного проектирования;
- разработки кода программного продукта на основе готовой спецификации на уровне модуля;
- использования инструментальных средств на этапе отладки программного продукта;
- проведения тестирования программного модуля по определенному сценарию;

#### **уметь:**

- осуществлять разработку кода программного модуля на современных языках программирования;
- создать программу по разработанному алгоритму как отдельный модуль;
- выполнять отладку и тестирование программы на уровне модуля;
- оформлять документацию на программные средства;
- использовать инструментальные средства для автоматизации оформления документации;

#### **знать:**

- основные этапы разработки программного обеспечения;
- основные принципы технологии структурного и объектно-ориентированного программирования;
- основные принципы отладки и тестирования программных продуктов;
- методы и средства разработки технической документации.

#### **Формы и методы контроля и оценки учебной дисциплины**

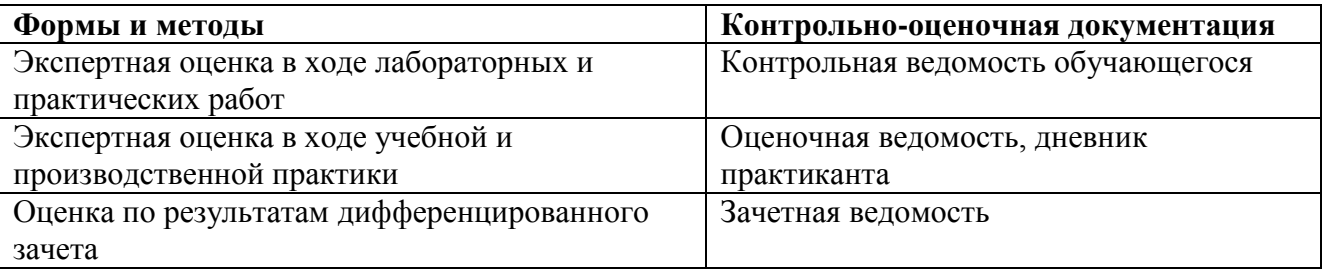

Фонд оценочных средств позволяет оценить знания, умения и уровень приобретенных компетенций.

Фонд оценочных средств по дисциплине «Разработка мобильных приложений» включает:

- контрольные вопросы по дисциплине:
- примерные варианты контрольных работ;
- тестовые задания;
- $\mathbf{F}$ Вопросы к дифференцированному зачету.

### Контрольные вопросы по дисциплине.

- 1. Понятие Activity, жизненный цикл.
- 2. Понятие Service, типы сервисов, привести примеры использования.
- 3. Понятие Intent, для чего используется, какие методы доступны.
- 4. Паттерн Singleton, основные возможности, примеры использования.
- 5. Хранение данных с использованием класса SharedPreferences. Пример. Преимущества и нелостатки.
- 6. Хранение данных с использованием СУБД, пример конфигурации и класса инициализации соединения с СУБД.
- 7. Пуш нотификации. Типы, поведение.
- 8. Статические и динамические типы данных. Особенности использования.
- 9. Принципы построения программы в нотациях шаблона MVP (Model-View-Presenter).
- 10. Подключение сторонних библиотек в Android проекте.
- 11. Структура Gradle файла. Возможности.
- 12. Структура Android проекта, конфигурационный файл AndroidManifest.xml.
- 13. JSON парсеры. Примеры преобразования из модели в json и обратно.
- 14. Синхронные и асинхронные POST/GET запросы к серверу.
- 15. Особенности взаимодействия устройств с использованием сокетов в системах реального времени.
- 16. Версии OS Android с API 15 по текущую. Привести пример проверки существующей версии в проекте.
- 17. Стек Bluetooth. Работа с внешними устройствами.
- 18. Работа с файлами. Создание, открытие, запись.
- 19. Класс Adapter. Методы, особенности использования.
- 20. Класс Listener, методы, особенности использования.
- 21. Передача параметров при переходе на отдельное Activity.
- 22. Класс BluetoothDevice. Доступные методы.
- 23. Типы нотаций для формирования документации в формате Java doc.
- 24. Принципы связывания интерфейса (layouts) с Activity.
- 25. Отображение интерфейса в портретном и альбомном режимах.
- 26. Relative Layout, LineraLayout, особенности использования.
- 27. Локализация приложения.
- 28. Константы и ресурсы в приложении.
- 29. Использование уведомлений Toast.
- 30. Асинхронные запросы.

# **Примерные варианты контрольных работ**

### *Контрольная работа №1*

Теоретические задания:

- 1. Краткая история ОС Android. Intel для Android: партнерство и инструментарий разработчика. Архитектура приложений для Android.
- 2. Обзор шагов разработки типичного приложения под Android. Отладка кода в эмуляторе и на реальных приложенийах.
- 3. Планирование покадровой анимации, анимирование.

Практическое задание:

 Напишите текстовый редактор с сохранением файлов на внешнем носителе (SDCard) под Android.

## *Контрольная работа №2*

Теоретические задания:

- 1. Intel для Android: партнерство и инструментарий разработчика. Архитектура приложений для Android. Инструментарий разработки приложений для Android.
- 2. Особенности разработки с использованием эмулятора Запуск приложения на эмуляторе.
- 3. Анимация шаблонов, использование класса Camera.

Практическое задание:

Напишите программу по работе с GPS в Android.

# **Тестовые задания**

1) На базе какого ядра сделано ядро Android?

- 1. Windows NT
- 2. Linux
- 3. FreeBSD
- 4. VxWorks

2) Какое название носит виртуальная Java-машина Android?

- 1. Dalvik
- 2. Bionic
- 3. HotSpot

3) Как изменился набор консольных утилит Linux в Android?

- 1. Существенно уменьшился
- 2. Остался без изменений
- 3. Существенно увеличился
- 4. В Android нет консольных утилит
- 4) Для чего предназначен Binder?
	- 1. Связывает файлы ресурсов с приложением
	- 2. Обеспечивает межпроцессное взаимодействие
	- 3. Обмен информацией между приложенийами
- 5) Является ли logcat полным аналогом gdb?
	- $1. \,\mathrm{Pi}$
	- 2. logcat полный аналог gdbserver
	- $3$  Her
- 6) Из-за чего glibc была заменена на Bionic?
	- 1. Смена бренда
	- 2. Несовместимость glibc со свободными лицензиями
	- 3. glibc невозможно скомпилировать для ARM
	- 4. Уменьшение размеров объектного кода
- 7) Какой байт-код используется в Dalvik?
	- 1 Обычный
	- 2. Исключительно свой собственный
	- 3. Свой собственный, но обычный может быть в него сконвертирован
- 8) Из чего состоит Java API в Android?
	- 1. Часть стандартных библиотек Java
	- 2. Стандартные библиотеки Java и пакет javax.
	- 3. Набор стандартных, популярных и собственных пакетов
	- 4. Исключительно собственные библиотеки Android

9) Какую функциональность обеспечивает пакет android.view?

- 1 Реализания GUI
- 2. Работа с камерой
- 3. Темы рабочего стола

10) Какой способ беспроводной связи есть в пакете android.net?

- 1. BlueTooth
- 2. WiFi
- 3. NFC
- 4. DRM

# Вопросы к дифференцированному зачету

- 1. Понятие защищенной информационной системы.
- 2. Свойства защищенной ОС.
- 3. Безопасность информационных систем в нормативных документах.
- 4. Классификация защищенности ОС по международным стандартам.
- 5. Политика безопасности, формальное представление политик.
- 6. Классификация изъянов защиты.
- 7. Категории изъянов защиты в ОС.
- 8. Мобильное программирование, платформы для разработки.
- 9. Основы работы с сенсорным вводом. Обработка нескольких касаний. Использование изображений.
- 10. Акселерометр и служба определения местоположения, вторичные потоки выполнения, обработка асинхронных операций и доступ к Веб-сервисам.
- 11. Особенности использования pivot и panorama.
- 12. Краткая история ОС Android.
- 13. Intel для Android: партнерство и инструментарий разработчика.
- 14. Архитектура приложений для Android. Ресурсы приложения. Пользовательский интерфейс. Инструментарий разработки приложений для Android.
- 15. Обзор шагов разработки типичного приложения под Android. Особенности разработки с использованием эмулятора. Отладка кода в эмуляторе и на реальных приложенийах. Пример простейших программ Android-приложения. Запуск приложения на эмуляторе.
- 16. Тестирование приложения с помощью Dalvik Debug Monitor Server (DDMS).
- 17. Планирование покадровой анимации, анимирование, анимация шаблонов, видов, использование класса Camera.
- 18. Проверка безопасности, работа со службами, основанными на местоположении, использование HTTP-служб, службы AIDL.
- 19. Подготовка AndroidManifest.xml для закачки, локализация приложения, подготовка ярлыка приложения, подготовка APK-файла для закачки, работа пользователя с Android Market.
- 20. Работа с инструментами Intel для оптимизации отладки Android-приложений.

### **Описание показателей и критериев оценивания на различных этапах их формирования, описание шкал оценивания**

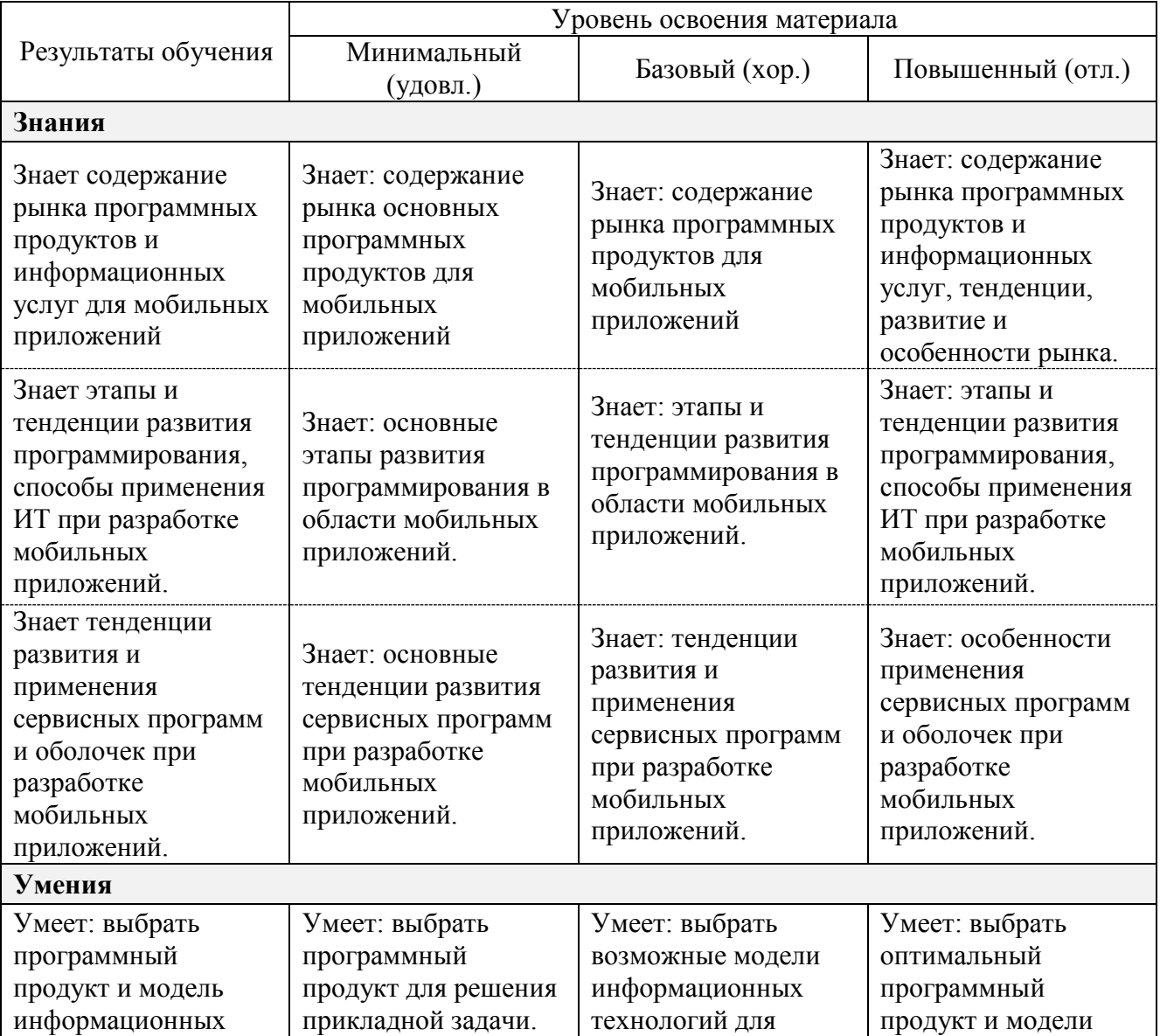

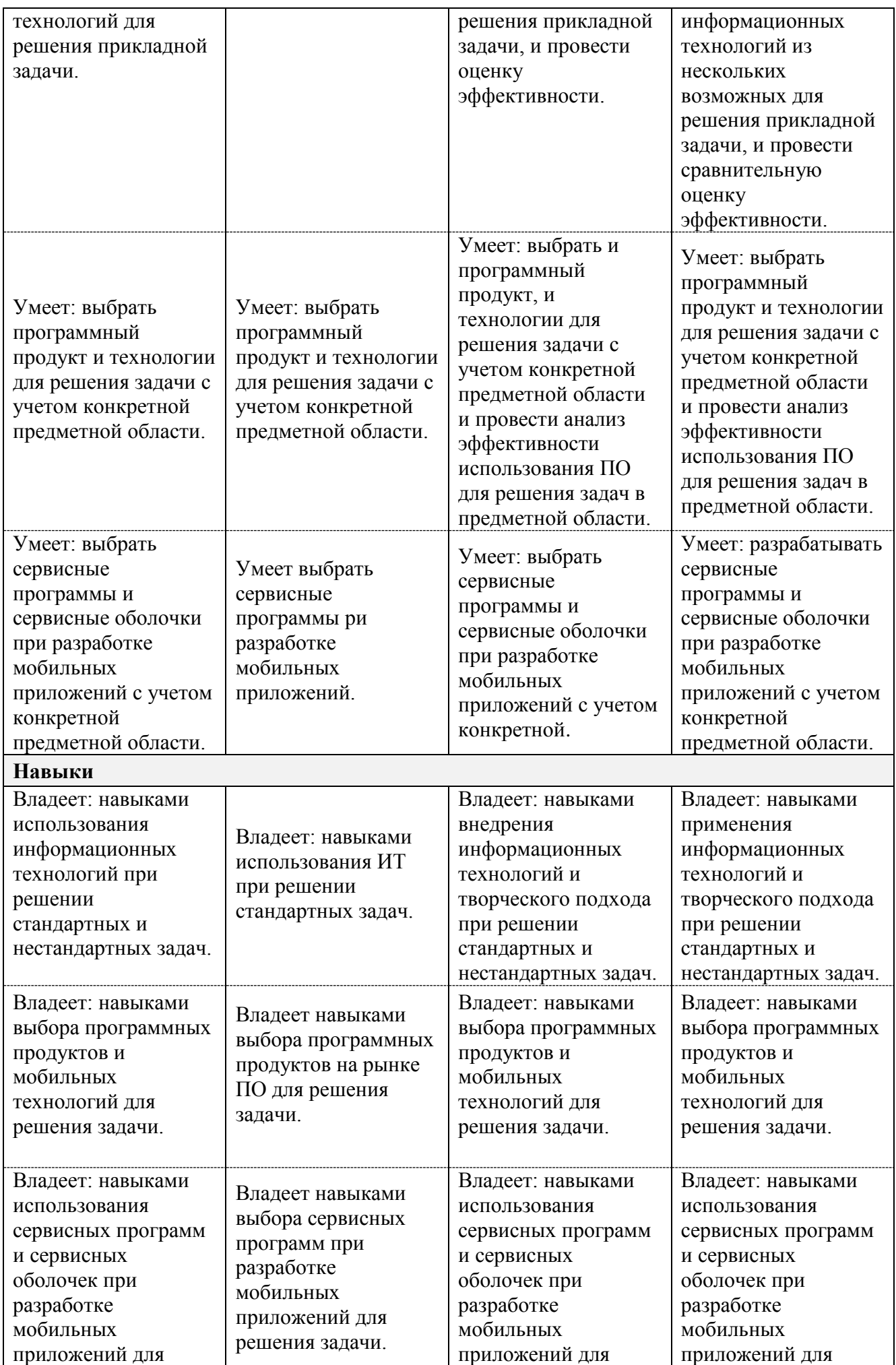

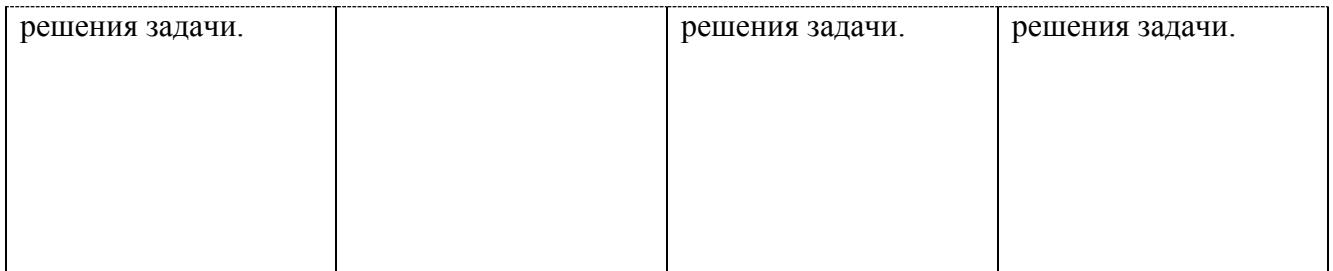